# **Genie Almighty and the 3 Lucky Lamps**

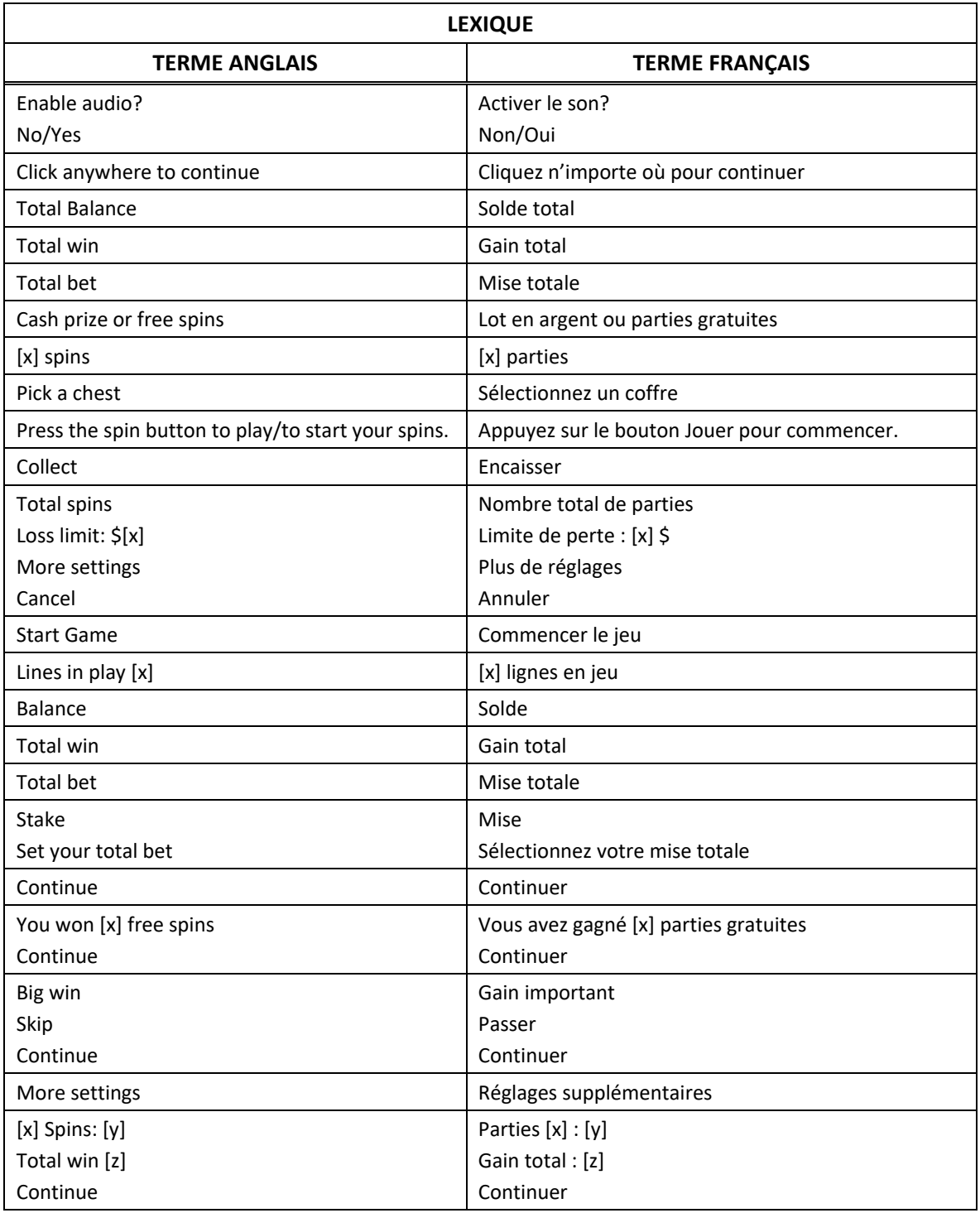

\* Certains boutons, afficheurs ou fonctionnalités pourraient ne pas apparaître.

# **Aperçu**

Bienvenue au jeu de machine à sous Genie Almighty and the 3 Lucky Lamps. Ce jeu offre dix lignes de paiement, sur lesquelles les symboles des combinaisons gagnantes peuvent s'aligner dans les deux sens, le boni 3 Lucky Wild Lamps, le jeu boni Cave of Wonders, où vous pouvez choisir entre un lot en argent et des parties gratuites, et le jeu boni Genie Free Spins!

Le jeu Genie Almighty and the 3 Lucky Lamps est un jeu vidéo de machine à sous à cinq cylindres de trois positions, sous un thème de bazar du Moyen-Orient.

Le jeu présente des combinaisons gagnantes dans les deux sens, et trois lampes chanceuses, qui peuvent transformer les cylindres centraux en cylindres frimés.

Les symboles bonis des cylindres 1 et 5 vous amènent dans la grotte des merveilles, où les coffres au trésor du génie vous attendent.

# **Boni 3 Lucky Lamps**

- Durant le jeu principal et les parties gratuites, trois lampes apparaissent sous les trois cylindres centraux.
- Au cours de n'importe quelle partie, ces lampes peuvent s'ouvrir et transformer le cylindre en cylindre frimé.
- D'une à trois lampes peuvent s'ouvrir en même temps.
- Si une lampe s'ouvre, les chances qu'elle soit ouverte pour la partie suivante augmentent.
- À chaque partie, d'une à trois lampes chanceuses, sous les cylindres, peuvent s'activer.
- Lorsqu'elles s'activent, elles transforment le cylindre au-dessus d'où elles se trouvent en cylindre frimé.
- Lorsque des symboles frimés sont visibles sur les cylindres à la fin d'une partie, les chances sont plus élevées qu'ils demeurent sur les cylindres à la partie suivante.
- La probabilité que les symboles frimés demeurent sur les cylindres reste plus élevée pour toutes les parties où les symboles frimés réapparaissent.
- La probabilité que les symboles frimés demeurent sur les cylindres à la partie suivante est directement liée à la mise totale en vigueur.
- Si des symboles frimés Lucky Lamp sont visibles sur l'un des trois cylindres associés puis que vous modifiez la mise, la probabilité qu'ils demeurent sur les cylindres à la partie suivante est perdue.
- Les symboles frimés contribuent à la formation de combinaisons gagnantes en remplaçant des symboles. Ils peuvent remplacer tous les symboles, à l'exception du symbole boni.

# **Jeu boni Cave of Wonders**

- Obtenez des symboles bonis dispersés sur les cylindres 1 et 5 pour déclencher le jeu boni Cave of Wonders.
- Lorsque le jeu boni est déclenché, vous êtes transporté dans la grotte aux trésors du génie, où il garde ses coffres au trésor, sur des rochers flottants.
- Chaque coffre au trésor contient un lot en argent, des parties gratuites ou une amélioration de multiplicateur.
- Cliquez sur les coffres au trésor trouvés dans la grotte du génie pour les amasser.
- Continuez vos sélections jusqu'à ce que vous cliquiez sur l'icône Collect.
- Lorsque les sélections sont terminées, vous devez choisir entre le lot en argent que vous avez accumulé ou les parties gratuites du génie avec multiplicateur de gain.
- Si vous choisissez le lot en argent, vous gagnez le lot et retournez au jeu principal.
- La meilleure stratégie est de choisir le lot en argent dans les scénarios suivants :
	- Huit ou dix parties gratuites avec un multiplicateur de 1 : prenez le lot en argent s'il vaut au moins 18 fois la mise totale.
	- Huit parties gratuites avec un multiplicateur de 2 : prenez le lot en argent s'il vaut au moins 30 fois la mise totale.
	- Cinq parties gratuites avec un multiplicateur de 3 : prenez le lot en argent s'il vaut au moins 30 fois la mise totale.

# **Jeu boni Genie's Free Spins**

- Si vous choisissez les parties gratuites, vous serez transporté au bazar, en pleine nuit.
- Les lampes magiques sont actives et le jeu comporte dix lignes de paiement, sur lesquelles les symboles peuvent s'aligner de gauche à droite ou de droite à gauche, comme dans le jeu principal. Cependant, la probabilité que les lampes s'activent et qu'elles transforment les cylindres en cylindres frimés est plus élevée.
- Une fois que les parties gratuites sont déclenchées, elles sont jouées automatiquement jusqu'à ce que le nombre de parties accordées soient jouées. Votre gain total s'affichera lorsque les parties seront terminées.

# **Table de paiement**

- Consultez les écrans d'aide pour voir une représentation graphique de la table de paiement.
- Dans cette représentation graphique : HIGH = SYMBOLES LES PLUS PAYANTS LOW = SYMBOLES LES MOINS PAYANTS BONUS = SYMBOLE BONI

BONUS SCATTER SYMBOL = SYMBOLE BONI DISPERSÉ

# **Lignes de paiement**

- Consultez les écrans d'aide pour voir une représentation graphique des lignes de paiement.
- Ce jeu comprend 10 lignes de paiement, toujours actives.

# **Pour commencer**

- Appuyez sur les boutons de sélection du compteur Stake pour choisir votre mise. Il s'agit du bouton rond sur lequel est affiché un signe de dollar.
- La mise indiquée est la mise totale, qui correspond à la mise sur ligne multipliée par le nombre de lignes actives.
- Cliquez sur le bouton Menu pour consulter la table de paiement, qui affiche les gains potentiels pour chaque combinaison gagnante, et des renseignements sur le jeu. Le bouton menu est rond et affiche trois lignes. À partir de ce menu, vous pouvez accéder à la table de paiement en appuyant sur le bouton « i ».
- Appuyez sur le bouton Jouer pour commencer la partie. Il s'agit du gros bouton rond affichant une flèche circulaire.
- Lorsque vous jouez sur un ordinateur ou sur un portable, vous pouvez également appuyer sur la barre d'espacement pour commencer une partie.

# **Comment jouer**

- Les cylindres sont lancés, puis ils s'arrêtent aléatoirement.
- De trois à cinq symboles identiques apparaissant de gauche à droite ou de droite à gauche sur une ligne de paiement accordent un lot. Toutes vos combinaisons gagnantes sont mises en surbrillance et vos gains sont ajoutés à votre solde.
- Obtenez le symbole boni sur les cylindres 1 et 5 pour déclencher le boni 3 Lucky Pots durant lequel vous pouvez gagner un lot en argent ou jusqu'à 15 parties gratuites avec un multiplicateur pouvant atteindre 3.

# **Gains des cylindres**

- Tous les gains sur ligne sont accordés en fonction du nombre de symboles identiques et du type de symbole, puis sont multipliés par la valeur de la mise sur ligne.
- Tous les gains sur ligne sont additionnés et forment le gain total.
- Les symboles doivent apparaître sur une ligne active, sur des cylindres adjacents, de gauche à droite à partir du cylindre à l'extrême gauche ou de droite à gauche à partir du cylindre à l'extrême droite.
- Seul le lot le plus élevé de chaque ligne active est accordé.
- Les combinaisons de cinq symboles identiques accordent un lot pour une direction seulement.

# **Reprise d'une partie interrompue**

- Dans le cas où une partie en argent réel serait interrompue (c.-à-d. que la partie est commencée, mais non terminée en raison de problèmes de connexion ou en cas de fermeture accidentelle du navigateur, etc.), elle reprendra au dernier lancer ou bien elle affichera le résultat de la partie en cours, selon l'état de la partie avant son interruption.
- Tous les gains seront ajoutés à votre compte et correspondront au résultat précédant l'interruption du jeu.
- Tous les résultats sont déterminés à l'avance.
- Toute partie en cours depuis plus de 35 jours sera annulée, et la mise correspondante sera remboursée.

### **Taux de retour au joueur**

• Le taux de retour théorique de ce jeu est de 95,48 %.

### **Règles**

- Tous les symboles des combinaisons gagnantes doivent s'aligner de gauche à droite, ou de droite à gauche.
- Seul le lot le plus élevé de chaque ligne active est accordé.
- Le symbole frimé peut remplacer tous les symboles, à l'exception du symbole boni.
- Le jeu comprend 10 lignes de paiement, toujours actives.
- Chaque gain sur ligne est multiplié par la mise sur ligne.
- Les parties gratuites sont jouées sur le même nombre de lignes et avec la même mise sur ligne/mise totale que la partie ayant déclenché le jeu boni.
- Le résultat des jeux ne correspond pas nécessairement à la représentation visuelle des probabilités. Ce jeu est aléatoire.
- Toute défectuosité annule jeux et paiements.
- Les gains sont payés conformément à la table de paiement, disponible dans les écrans d'aide du jeu.

# **Table de paiement**

• Appuyez sur le bouton i pour consulter les écrans d'aide et voir une représentation graphique de la table de paiement.

#### **Aide**

• Dans le menu du jeu, appuyez sur le bouton ? pour consulter les écrans d'aide.

#### **Son/musique**

- Appuyez sur le bouton de son pour activer ou désactiver la sourdine.
- Dans certaines versions du jeu, vous pouvez appuyer sur le bouton de musique pour désactiver uniquement la musique de fond, et laisser les autres sons du jeu.

#### **Jeu automatique**

- Dans le menu du jeu automatique, sélectionnez le nombre de parties que vous désirez jouer en utilisant les options par défaut, ou personnalisez votre choix en appuyant sur le bouton Crayon.
- Choisissez ensuite une limite de perte et appuyez sur le bouton pour confirmer et commencer les parties.
- Vous pouvez appuyer sur More settings pour activer l'arrêt du jeu automatique lorsqu'une partie boni est déclenchée ou lorsqu'un gros lot est accordé (cette fonctionnalité pourrait ne pas être offerte).

#### **Renseignements complémentaires**

• Veuillez noter que la performance de votre réseau ou de vos appareils (par exemple, votre vitesse de connexion ou de votre processeur) peut avoir une incidence ou sembler avoir une incidence sur le jeu, par exemple, lorsque vous devez rapidement prendre une décision ou lorsque la valeur d'un gros lot progressif est mise à jour.

Code de jeu et interface graphique © Playzido Limited.